**Swim Standards For Windows 8 Crack Activation PC/Windows**

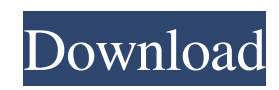

**Swim Standards For Windows 8 Crack + [32|64bit] [Latest]**

**Swim Standards For Windows 8 Crack+ Keygen Full Version Free [March-2022]**

KeyMacro is a convenient tool to view the results in competition, with detailed statistics of your times and of course the achievement of your goal time. You can also compare your results with multiple swimming standards by only entering your time and entering the event type and distance. Check the windows 8 desktop search speed You can find files on your hard drive and on the C Drive in the folder and user directory. But when it comes to searching for large amounts of text, you need a faster search. You do not need to connect your PC to the internet, you can use the Desktop Search to find any text on your PC in just one click. Use the Desktop Search to find text, file or even files on your PC. There are two methods of using the Desktop Search in windows 8: Using the right click option: You right click on a file and select the option to search for it Using the search option in the tools menu: Just press the F3 key 2. Use the Desktop Search and File Search option in the Search bar Start typing in the Search bar. You can choose which file type you are looking for, so you can search your hard drive, C drive or the network. You can also search the documents, images, videos and music in your PC or in your online media accounts. After selecting the file type, you can also look for multiple files or only one. You can either press enter or use the "ctrl" button and the arrow keys to select multiple files. 3. Use the Desktop Search in Windows 8 With the Desktop Search you can search for files on your computer, on your network or on the web. The files and folders are not limited to the desktop folder. You can also search the sub folders. Using the Desktop Search you can also find files on your computer or network drives, on a CD, DVD or on an online media account. You can also search within

documents, images, music or videos on your computer or online media accounts. You can search multiple files or only one file by pressing the ctrl and the arrow keys. It is a very convenient feature, but you should know what you are searching for. Otherwise it can take a long time to find the files that you are looking for. 4. Use the Desktop Search in Windows 8: Some situations in which the Desktop Search can be helpful The Desktop Search is very useful in some 77a5ca646e

**Swim Standards For Windows 8 Crack+ Free Download**

Enter your swim results and compare them to the 5, 10, 25, 50, 75 and 100m sprint times listed above. Swimming is a sport where distance matters. With this tool you can see what your results are, where you are stronger and where you could improve. Add other standards or edit the existing standards by selecting the Edit button. Just enter the number and distance of the standard. Use the drop down menus to select a swimming event, such as a 100m crawl, 50m butterfly, 50m backstroke or 50m freestyle. Then enter the start time in HH:MM:SS format. Use the drop down menus to select the distance from which you want to compare your swim results. Select 1m for 1m swims, 2m for 2m swims, 3m for 3m swims, 4m for 4m swims, 5m for 5m swims, 6m for 6m swims, 7m for 7m swims, 8m for 8m swims, 9m for 9m swims, and 10m for 10m swims. Enter your time in HH:MM:SS format. You can enter it manually, or click on the convert button and choose the right format. Enter the event type and the name of your swim club. You can also enter the event if you are not a member. Use the drop down menus to select the event type. The most common events are sprints, distance events, and relays. Use the drop down menus to select the swimming standard. You can find the standard for the standard you want to compare against the results entered by clicking on the standard you want to compare against. Click on the Submit button to compare your results to the standard. Use the drop down menus to change the standard you want to compare your results against. You can also select the event type for which you want to compare. Swim Standards for Mac allows you to compare your results with multiple swimming time standards. You only need to enter your time and enter the event type and distance in order to view the achieved standard. You can also use this tool to view the next result that you need to focus on during the future competition. Description: Enter your swim results and compare them to the 5, 10, 25, 50, 75 and 100m sprint times

## listed above. Swimming is a sport where distance matters. With this tool you

**What's New in the Swim Standards For Windows 8?**

Swim Standards for Windows 8 allows you to compare your results with multiple swimming time standards. You only need to enter your time and enter the event type and distance in order to view the achieved standard. You can also use this tool to view the next result that you need to focus on during the future competition. \*Basic usage 1. Enter your time and enter the event type and distance in the table. \*Updates - Please be patient. Performance data update takes a little longer than once in a while. \*Breaking news - Please read 'Changes' in the top of the page if you find any breaking news. \*Changes - Following changes might be made. - We will add more event types. - We will add more swimming time standards. \*Questions/Suggestion - Please use the Bug report page. \*Email - Email is the best solution. All items will be sent via email. 2-4 hours will set you back. It's worth it, though. Coming from a moderate foodie, this little restaurant was a bit of a treat, to say the least. The sushi bar is so well thought out, and it's relatively new. I always order the regular sushi rolls and sushi that's grilled. The quality is fantastic, and the service is really attentive. It's a great place to go with friends or a date. The prices are surprisingly reasonable, and the sushi was amazing. I'd recommend this place to anyone looking for a great sushi place, as long as you understand that it's a bit pricey. UPDATE: I tried the new sushi spot, the "Sushi Gorilla", and I highly recommend it. It's much smaller, and doesn't have quite the appeal of the original spot. But the quality is still the same, and I'd still recommend it! I've been eating sushi for as long as I can remember. I've been in Los Angeles for 2 years, and I had never been to the original spot in Santa Monica. The original sushi spot was great, but I was in a bit of a rush one day, and so I thought I'd give it a try at the West Hollywood location. To get there, you can take a tram ride down Santa Monica Blvd. It's

a short tram ride, and I think that it's a nice view. It's about a 5-10 minute ride. The restaurant is a little tricky to find. I'd recommend using google maps. You'll get a lot of information on Yelp, but I think Google Maps is more accurate. Once you

**System Requirements:**

Mac OS X 10.8.3 or later Intel Core i3, i5 or i7 processor 2GB RAM 320GB or 500GB available hard drive space DVD drive or USB port Screen resolution of at least 1024 x 768 For help with older versions of Mac OS X, visit our support page. For help with older versions of Windows, visit our support page. Contents: How to download and install the game Copy Drive GameFile Just download and install,

## Related links:

<https://www.15heures.com/photos/p/69414> <https://holybitcoins.com/?p=7326> <http://rt2a.org/duprofiler-crack-for-windows-latest/> <http://lambasafar.com/wp-content/uploads/2022/06/Jaudiotagger.pdf> <http://malenatango.ru/tclkit-crack-free/> [https://libertycentric.com/upload/files/2022/06/bbvCCJtZlqaaDUEcoLbj\\_04\\_e6304bba86a45fabcf0290a7ce487bd5\\_file.pdf](https://libertycentric.com/upload/files/2022/06/bbvCCJtZlqaaDUEcoLbj_04_e6304bba86a45fabcf0290a7ce487bd5_file.pdf) <http://realtorforce.com/budgetview-crack-torrent-activation-code/> <https://www.blackheadpopping.com/xrefresh-10-0-x64-2022/> [http://homeprosinsulation.com/wp-content/uploads/2022/06/Microsoft\\_Help\\_Viewer\\_IPv6\\_Configuration\\_Scripts.pdf](http://homeprosinsulation.com/wp-content/uploads/2022/06/Microsoft_Help_Viewer_IPv6_Configuration_Scripts.pdf) [http://bookmanufacturers.org/wp-content/uploads/2022/06/ReelPortal\\_Server.pdf](http://bookmanufacturers.org/wp-content/uploads/2022/06/ReelPortal_Server.pdf)